# Chapter 6: Numerical Methods

# 6.1 Euler Method

#### Basic Idea • ODE:  $y' = f(t, y)$  $\bullet$  Assume  $y(t)$  is known • For small  $h$  approximate  $y(t+h) - y(t)$  $\,h$  $\approx~~y'(t)$  $= f(t, y(t))$  $\Rightarrow y(t+h) \approx y_{ap}(t+h)$ where  $y_{ap}(t+h) = y(t) + h f(t, y(t))$ • Truncation Error:  $|y(t+h) - y_{ap}(t+h)|$ t y(t)  $y(t+h)$  $y_{\text{ap}}(t+h)$ y Iteration Scheme IVP:  $y' = f(t, y)$ ,  $y(t_0) = y_0$ Approximate  $y(t_k) \approx y_k$  at  $t_k$ :  $y_1 = y_0 + h f(t_0, y_0), t_1 = t_0 + h$  $y_2 = y_1 + h f(t_1, y_1), t_2 = t_1 + h$  $y_{k+1} = y_k + h f(t_k, y_k)$  $t_{k+1} = t_k + h$

t+h

t

truncation error

tangent

line

h

...

Ex: Approximate the solution to  $y' = y, y(0) = 1$ in  $0 \le t \le 1$ . Start:  $t_0 = 0$ ,  $y_0 = 1$  $h = 1$  $y_1 = y_0 + h f(0, 1) = 1 + 1 \cdot 1 = 2$  $t_1 = t_0 + h = 0 + 1 = 1$  $h = 0.5$  $y_1 = 1 + 0.5 \cdot 1 = 1.5$  $t_1 = 0 + 0.5 = 0.5$  $y_2 = 1.5 + 0.5 \cdot 1.5 = 2.25$  $t_2 = 0.5 + 0.5 = 1$  $h = 0.25$  $y_1 = 1 + 0.25 \cdot 1 = 1.25$  $t_1 = 0 + 0.25 = 0.25$  $y_2 = 1.25 + 0.25 \cdot 1.25 = 1.5625$  $t_2$  = 0.25 + 0.25 = 0.5  $y_3 = 1.5625 + 0.25 \cdot 1.5625$  $= 1.953125$  $t_3 = 0.5 + 0.25 = 0.75$  $y_4 = 1.953125 + 0.25 \cdot 1.953125$  $= 2.44140625$  $t_4 = 0.75 + 0.25 = 1$ 

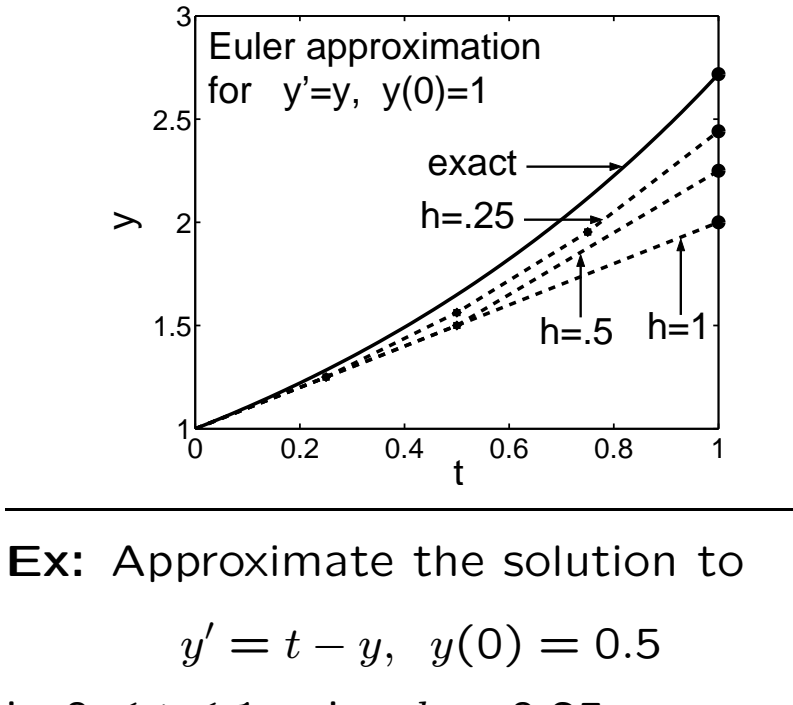

in 
$$
0 \le t \le 1
$$
 using  $h = 0.25$   
\n**Start:**  $y_0 = 0.5$ ,  $t_0 = 0$   
\n $y_1 = 0.5 + 0.25 \cdot (0 - 0.5) = 0.375$   
\n $t_1 = 0 + 0.25 = 0.25$   
\n $y_2 = 0.375 + 0.25 \cdot (0.25 - 0.375)$   
\n $= 0.3438$   
\n $t_1 = 0.25 + 0.25 = 0.5$ 

$$
t_2 = 0.25 + 0.25 = 0.5
$$

$$
y_3 = 0.3438 + 0.25 \cdot (0.5 - 0.3438)
$$
  
= 0.3828

$$
t_3 = 0.5 + 0.25 = 0.75
$$

$$
y_4 = 0.3828 + 0.25 \cdot (0.75 - 0.3828)
$$
  
= 0.4746  

$$
y_4 = 0.75 + 0.25 = 1
$$

$$
t_4 = 0.75 + 0.25 = 1
$$

## Errors

Three error sources:

- Truncation error at each Euler step
- Propagated (accumulated) truncation error
- Roundoff error (not controlable)

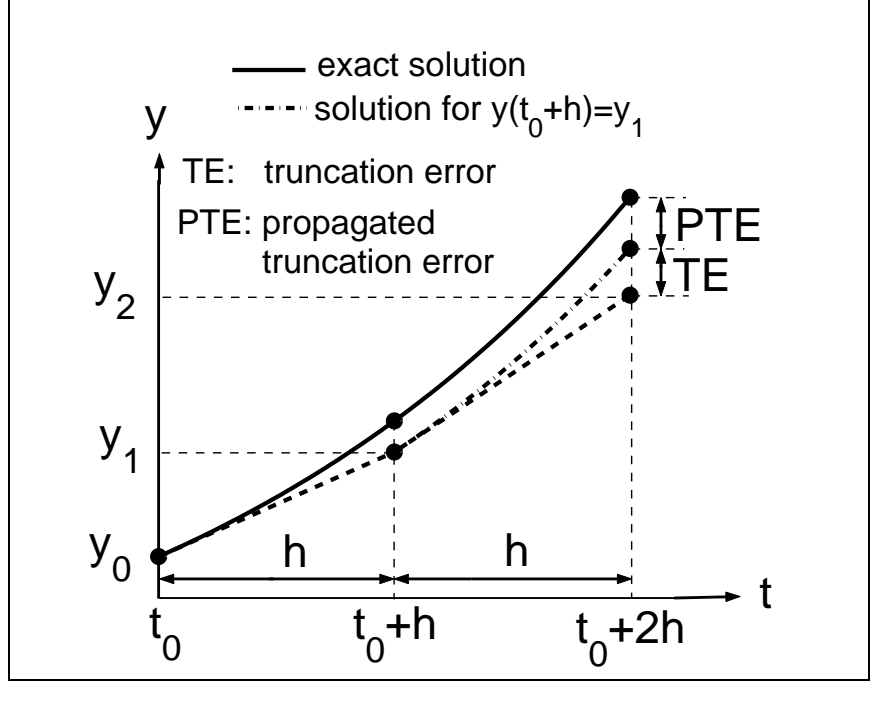

**Ex.:**  $y' = t - y$ ,  $y(0) = .5$ Approximate  $y(1)$  for stepsizes

 $h = 1/m$ ,  $m = 1, 2, 4, 8, 16, 32$ 

**Exact Value:**  $y(1) = 0.5518$ Error:  $E(h) = |y(1) - y_m|$ 

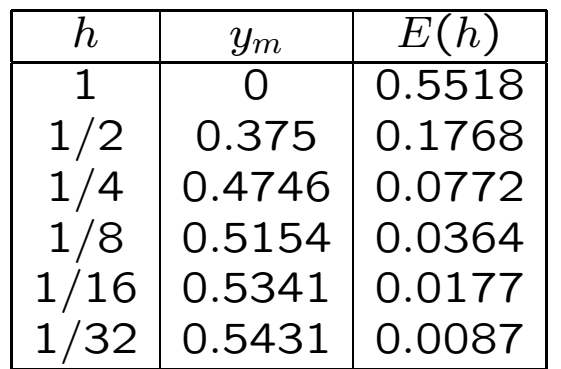

 $E(h/2) \approx E(h)/2 \Rightarrow E(h) \approx C h$ 

Theorem: There  $\exists C > 0$  s.t.

 $E(h) \leq C h$ 

(Euler method is first order method)

## Worked out Examples from Exercises

Ex. 1:  $y' = ty$ ,  $y(0) = 1$ .

Compute five Euler-iterates for  $h=0.1$ . Arrange computation and results in <sup>a</sup> table.

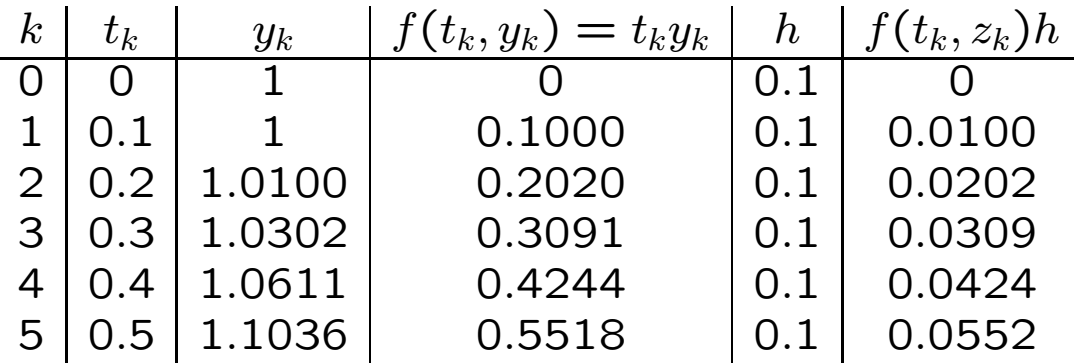

**Ex.** 7: 
$$
y' + 2xy = x
$$
,  $y(0) = 8$ 

(i) Compute Euler-approximations in  $0 \le x \le 1$  for  $h = 0.2$ ,  $h = 0.1$ ,  $h = 0.05$ .

(ii) Find exact solution

(iii) Plot exact solution as curve and Euler approximations as points.

```
(i) In Matlab, Euler approximation
for h = 0.2 is computed and stored
in arrays x0_2, y0_2 via
h=0.2;
m=1/h; x=0; y=8;
xv=x; yv=y;for k=1:m
    f=-2*x*y+x;y=y+h*f; yv=[yv y];x=x+h; xv=[xv x];end
x0_2=xv;y0_2=yv;Analogously for h = 0.1 and h = 0.05(arrays x0_1, y0_1 and x0_0, y0_0, y0_1).
                                                y_h(x) = \exp\left(\int_0^x (-2x)dx\right) = e^{-x^2}y(x) = y_h(x) \left(8 + \int_0^x [f(\xi)/y_h(\xi)] d\xi\right)= 8e^{-x^2} + e^{-x^2} \int_0^x \xi e^{\xi^2} d\xi= 8e^{-x^2} + e^{-x^2}(e^{x^2} - 1)/2= (15/2)e^{-x^2} + 1/2(iii) Matlab plot commands:
                                               x =linspace(0, 1, 100);
                                               y=1/2+15/2*exp(-x.^2);plot(x0_2,y0_2,'ko',x0_1,y0_1,'k*',...x0_05, y0_05,'k^+, x,y,'k'),
```
(ii) Variation of Parameter:

$$
y'_h = -2xy \Rightarrow
$$

$$
\mathbf{5}
$$

xlabel('x'),ylabel('y')

axis([0 1 3.5 8])

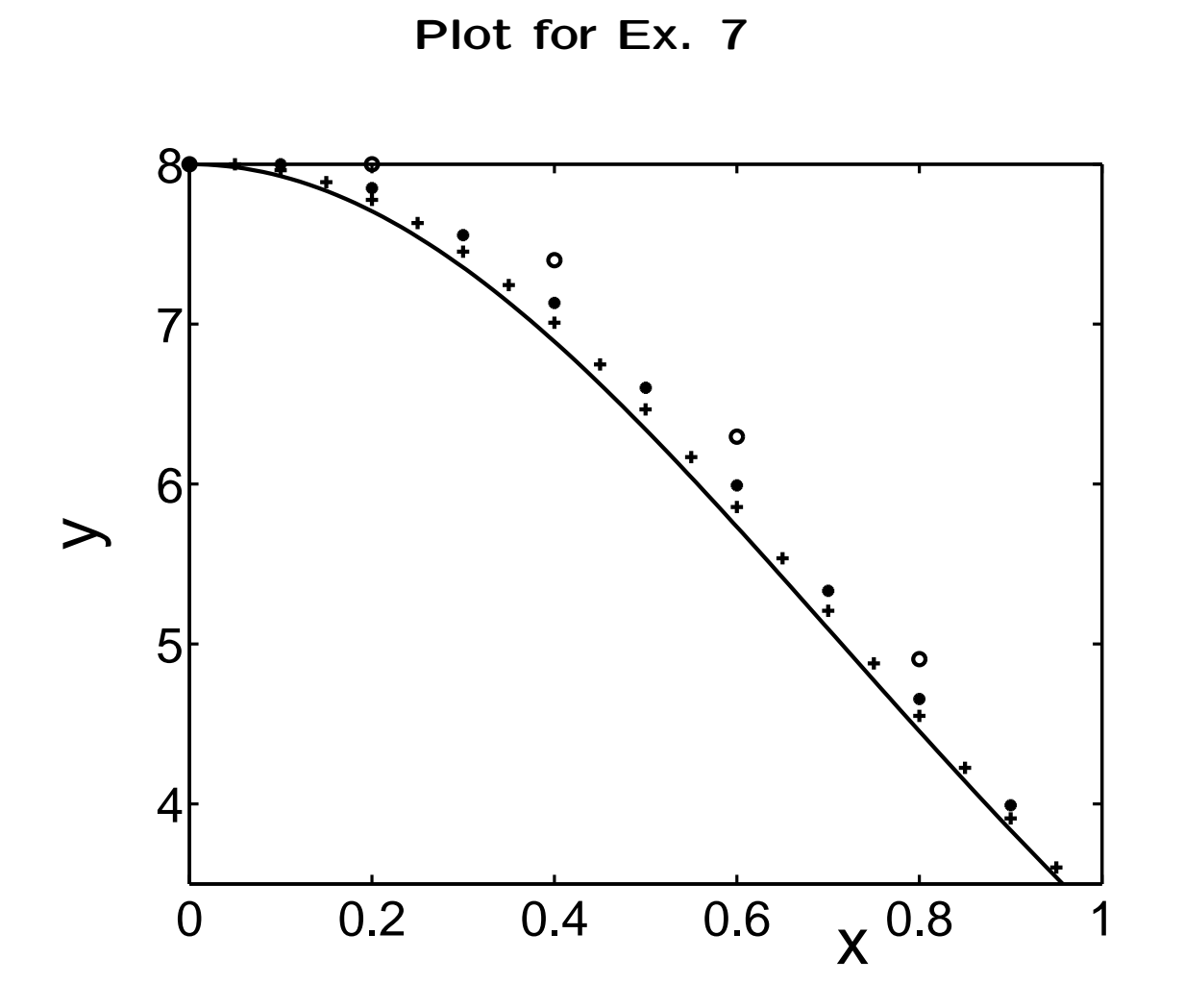

6